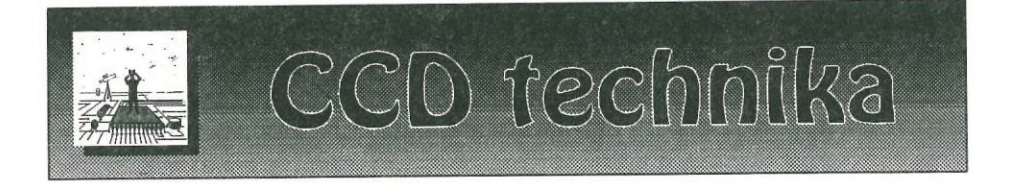

# **Digitális "sötétkamra"**

Úgy döntöttem,, hogy hosszú hallgatás után most én is szót kérek e rovatban. Eddig igen szerencsés helyzetben voltam, hiszen "csak" programoznom kellett, az egyebekről gondosan, beszámolt a rovat vezetője, Fűrész Gábor. Úgy érzem, mostanra a magyar amatőrök is olyan technikai színvonalra fejlődtek (köszönhetően Papp István kiváló minőségű kamerájának és Fűrész Gábor kiváló technikai ismertetőinek), mint bármelyik "nyugati" társuk. Rendszeres olvasóink és e téma iránt érdeklődők az összes alapfogalommal, a digitális képfeldolgozás technikáival tisztában vannak. Ami talán eddig hiányzott, az az, hogy olyan "jól bevált" recepteket adjunk az amatőrök kezébe, amelyekkel képeikből a legtöbbet hozhatják ki. No persze ez nem is olyan egyszerű dolog, hiszen jó minőségű képeket feltételezve is, más és más megközelítést: kell alkalmaznunk bolygók, ködök vagy galaxisok apró részleteinek kiemelésére. Egy technika alkalmazása esetén mindig figyelembe kell vennünk, hogy az mely intenzitás-tartományokat erősíti, vagy nyomja el, s hogy ez egybeesike aktuális igényeinkkel. Célunk ezen technikákkal legtöbbször az, hogy a "fényképezett" objektumról az emberi szem számára legesztétikusabb látványt állítsuk elő. Tudományos igényű mérésekhez az ily módon javított képek ugyan már nem használhatók (hiszen ezeken a kép készítésekor fennálló intenzitásviszonyok már torzítottak — akár nemlineárisán is), de azt hiszem, barátainknak és a Meteor olvasóinak mégis csak ezek mutatják a legtöbbet.

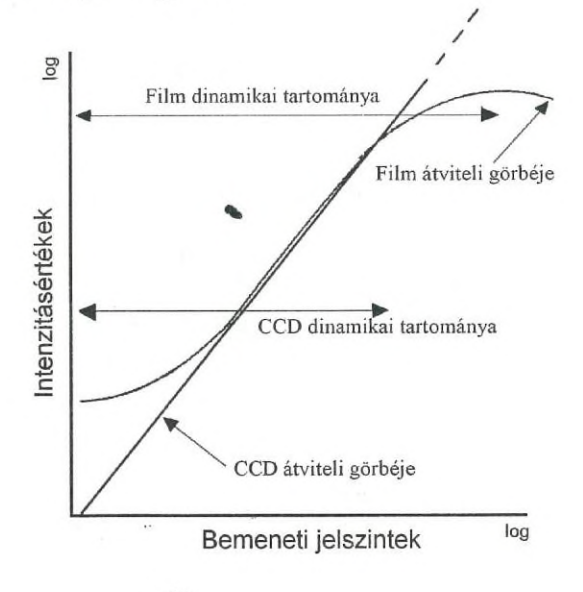

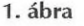

A technika, amit most szeretnék ismertetni, egy olyan digitális eljárás, amelynek alkalmazásával a kapott végeredmény nagyban hasonlít a normál emulziós fényképezésnél megszokotthoz. A CCD képek "normál" kidolgozása során előálló kép és egy hagyományos módon készített fénykép között a legszembetűnőbb különbség a normál fénykép jobb effektív dinamikai tartományában van. A CCD chip köztudottan óriási dinamikai tartománnyal rendelkezik, de a rosszul "előhívott" képnek éppen ez is a veszte, hiszen nyomtatásban vagy video monitoron ekkora tartomány ma még nem adható vissza (az emberi szem lustaságáról nem is beszélve). Miben keresendő akkor a hiba? A válasz egyszerű, az átviteli függvényben. Míg a normál emulzió az intenzitás-tartomány szélein csak fokozatosan telítődik, addig a CCD chip azonnal (l. 1. ábra). Ez a viselkedés teszi a filmet "látszólag" jobb képek készítésére alkalmassá. Az átviteli görbe lineáris szakaszának meredekségét "gamma értéknek" is szokás nevezni. Nagyobb gamma érték láthatóan a kép nagyobb kontrasztját eredményezi. Az ábrán is látható, hogy ugyanazon gamma értékeket figyelembe véve, a CCD kép tényleges dinamika tartománya sokkal keskenyebb, mint a filmé. A szélek lineáris volta az alacsony kontraszttal rendelkező részeken egysíkú, "szürke" megjelenést eredményez. Ezen igyekszik segíteni a hiperbolikus konverzió és a görbeszéleket javító digitális "sötétkamra" eljárások.

### Hiperbolikus konverzió

Definiáljuk az eredeti kép adatait X-el, a konvertált adatokat Y-nal, az X képelemeit X<sub>ij</sub>-vel, az Y képelemeit Y<sub>ij</sub>-vel. Ekkor a javasolt eljárás a következő képlettel fogalmazható meg:

 $Y_{\rm ij} = {\rm k} \left[ \; X_{\rm ij} \; / \; \left( \{ X_{\rm ij} \} + {\rm a} \; \right) \right] + {\rm b} \;$  ,

ahol k az Yjj maximális értékét szabályozó konstans, amely jelen esetben nem olyan fontos változó. A konverzió legfontosabb paraméterei az a és b küszöbértékek. Az egyenletben szereplő {Xjj} az eredeti kép életlen maszkja.

Ha  ${X_{ij}} = {X_{ij}}$ , tehát nem alkalmaztunk alacsony frekvenciás szűrést, az egyenlet csak egy hiperbolikus gamma-görbe konverziót végez. Az X<sub>ij</sub> és Y<sub>ij</sub>

értékek közötti összefüggést a 2. ábrán láthatjuk. A kapott átviteli függvényen azonnal látható, hogy az a normál film előhívási gamma függvényéhez nagyon hasonló tulajdonságokat mutat. Az a és b paraméterek értelmezése is könnyen leolvasható az ábráról. A görbe jellemzői a következők:

1. A gamma a  $b > X_{ij} >$ a intervallumban lineáris;

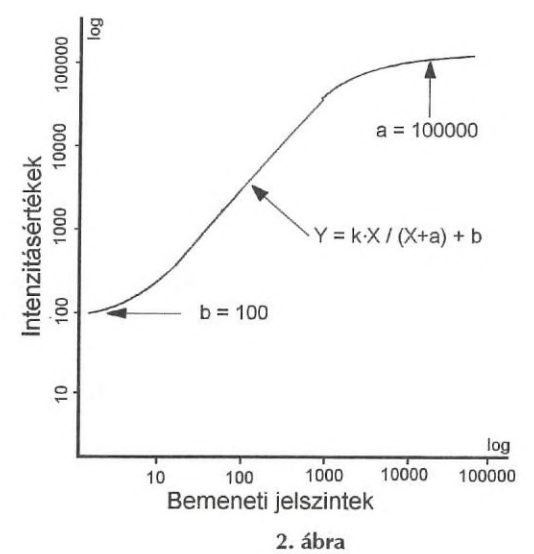

- 2. A gamma értéke az X $_{\rm ij}$  > a tartományban folytonosan csökken; X $_{\rm ji}$  = a a küszöb;
- 3. Az Y<sub>ij</sub> minimum értéke b. Ez a normál emulzió alapfátyol értékéhez hasonló érték, amely sohasem nulla. Az alacsonyabb jeltartományokban elért alacsony gamma érték növeli a háttér jel-zaj viszonyát. Ez a tény, melyet oly sokszor figyelmen kívül hagyunk a képfeldolgozásnál, játssza a legfontosabb szerepet képeink fotó minőségűvé tételében.

4. A görbe meredeksége a b < X<sub>ij</sub> < a szakaszon egy.

Ha az X<sub>ij</sub> értéket X<sub>ij</sub>G-edikennel helyettesítjük a gamma értéke G meredekségűvé válik.

### A szélek javítása

A gamma görbe felső lekerekedése (az Xjj > a tartományban), ezen szélérték javítása nélkül, csak "lapos" képintenzitás értékeket hoz a világos tartományokban. Ezen úgy segíthetünk, ha a maszkot ({Xjj}) egy alacsony-frekvenciás szűrővel készítjük el. Ez az eljárás nagyon hasonló a hagyományos életlen maszkhoz. Az ilymódon elkészített maszknak láthatóan nem lesz hatása az {X<sub>ij</sub>} << a tartományban, (hiszen ekkor az X<sub>ij</sub> / ({X<sub>ij</sub>} + a) majdnem egyenlő az X<sub>ij</sub> / a -val), de a görbe szélén ({X<sub>ij</sub>} >> a) jelentős javulást eredményez.

A két módszer együttes alkalmazásával érhetjük csak el, hogy végeredményünk jobban hasonlítson a normál emulzióra készített felvételekre, s ezáltal még esztétikusabb megjelenést keltsen.

## Hogyan végezzük el a fenti műveleteket a CCDMasterben?

Egy recept akkor az igazi, ha azt a gyakorlatban is végre lehet hajtani. Lássunk tehát egy példát a teljes feladat megoldására.

- 1. Töltsük be a javítandó képet az A pufferbe. A skálázások eredményeit állítsuk "Skálázás csak képernyőre" állásba.
- 2. Másoljuk át az A tartalmát a B pufferbe, majd váltsunk oda.
- 3. Készítsük el a B puffer tartalmának életlen maszkját, mondjuk 10xl0-es oszlop és sor sugárral.
- 4. . Adjuk hozzá az életlen maszkhoz az a értéket. Ez a kulcslépés a műveletben. Az a érték meghatározása nagyon fontos, hiszen itt kezdődik majd a gamma görbe felső lekerekedő szakasza. Ezen érték meghatározásához végezzünk intenzitásmérést az eredeti kép kiemelni kívánt objektumának középrészén (Eszközök-> Képpontértékek). Ez jó kiindulási érték lesz az a értékére. Amennyiben nem lennénk elégedettek az eredménnyel, ezen értéket tovább finomíthatjuk. Ekkor hajtsuk végre a B pufferen a következő aritmetikai műveletet (Eszközök-> Összef űz-> Aritmetika):

 $B = - + (B * 1.0 + 'a'$ értéke)

- 5. Végezzük el az A kép flat-field feldolgozását a B pufferrel, mint maszkkal (Eszközök->Összefűz->Flat-field).
- 6. A C pufferben előálló kép lesz a művelet eredménye, amelyet ezután már tetszőleges lineáris skálázással (Stretch) "láthatóvá" tudunk tenni (ez lesz a b érték).

Egy általunk is feldolgozott Ml kép eredeti és gamma feldolgozott eredményét szemlélteti a 3. ábra.

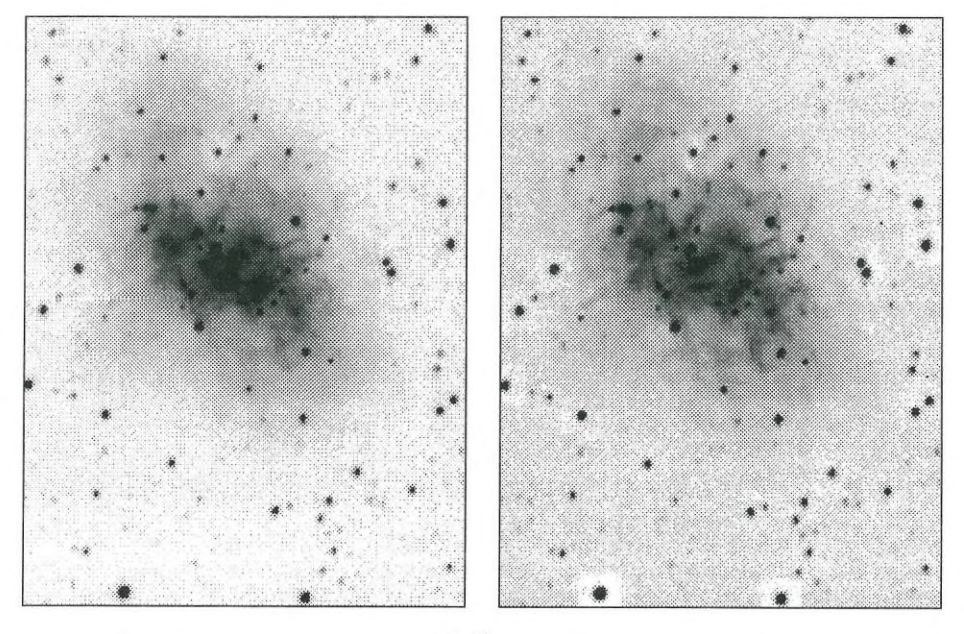

3. ábra

A javított képen szembetűnő a köd szerkezetének, és egyes csillagok jobb kiemelkedése, az intenzitások "fotó minőségű" eloszlása.

### Színek javítása

A fent megismert módszert nem csak fekete-fehér, hanem színes képek javítására is használhatjuk. Segítségével drámai színhelyesség javulást érhetünk el némely objektum esetén. Az eljárás roppant egyszerű. A piros csatorna képének feldolgozásához ( $X_{ij}(R)$ ) használjuk maszkként a kék csatorna életlen képét ({ $\bar{X}_{ij}(B)$ }):

$$
Y_{ij}(R) = k [ X_{ij}(R) / ( {X_{ij}(B)} + a ) ] + b,
$$

majd a zöld és kék csatornákhoz a piros életlen képet. Ezt az eljárást RGB/BRR eljárásnak nevezzük. Ezek szinte minden kombinációban alkalmazhatók, bizonyos objektumok esetén azonban csak adott kombinációk hoznak jelentős javulást. Például üstökösök esetén célszerű az RGB/BRR, vagy RGB/BGR javítást, míg gömbhalmazok vagy némely galaxisok esetén az RGB/GGG módszert használni (mivel ezen objektumoknál a BGR vagy BRR eljárás tói intenzív színjavítást eredményezne).

Remélem, hogy ezen igen egyszerű "labormunkával" sikerült mindenki érdeklődését felkeltettem, s az eredményül kapott "fotó minőségű" CCD képek tovább gyarapítják majd a Meteor galériáját.

*LÁZÁR JÓZSEF*